## **General Information Excel Product Import Sample**

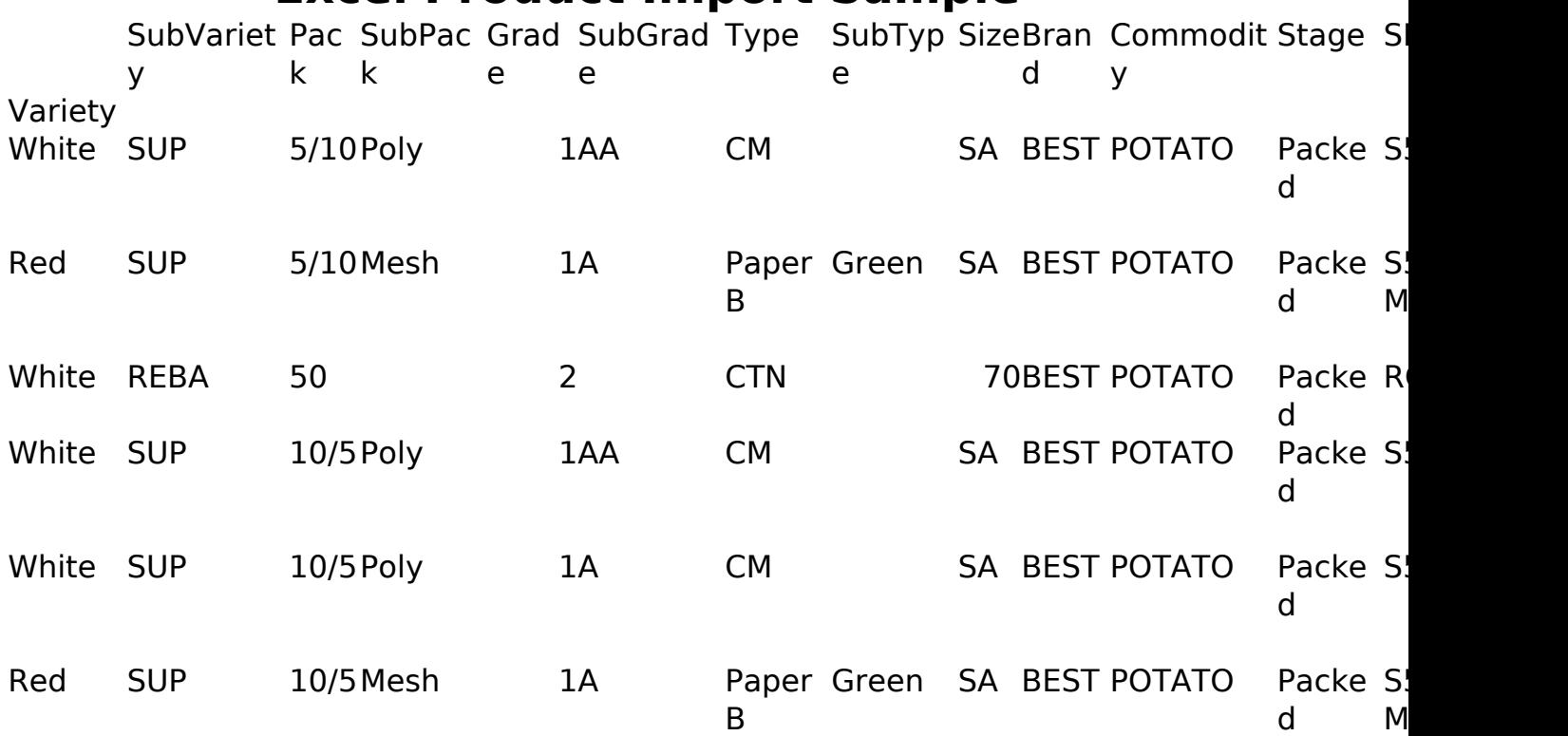

The attached file is a sample .csv that you can model your import after. For more column headings and specific details see [How to Import Products via Spreadsheet,](index.php?solution_id=1087) [Excel](index.php?solution_id=1087)

Unique solution ID: #1086 Author: Melanie Jones Last update: 2017-12-14 23:16